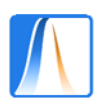

## Estadística: Grado en Información y Documentación

## **Hoja de Problemas 1**

## **PROBLEMA 1.** - Indica qué variables son cualitativas y cuáles cuantitativas:

- **a)** Color de los ojos.
- **b)** Número de hermanos.
- **c)** Universidades Públicas Madrileñas.
- **d)** Altura de los niños al nacer.
- **e)** Periódico que lees con más frecuencia.
- **f)** Comida favorita de tus compañeros de clase.
- **g)** ¿Quién fue a la fiesta?.
- **h)** ¿Cuántas personas fueron a la fiesta?
- **i)** Número de habitaciones de un hotel.

**PROBLEMA 2.-** De las siguientes variables indica cuáles son discretas y cuales contínuas.

- **a)** Período de duración de un automóvil.
- **b)** Número de hijos de 50 familias.
- **c)** Censo anual de los españoles.
- **d)** Temperaturas registradas en diciembre de 2008.
- **e)** Número de litros de agua contenidos en un depósito.
- **f)** Número de acciones vendidas cada día en la Bolsa.
- **g)** El área de las distintas baldosas de un edificio.

**PROBLEMA 3.-** Se considera la siguiente tabla en la que aparece el idioma en el que están escritos los 100 libros de una biblioteca:

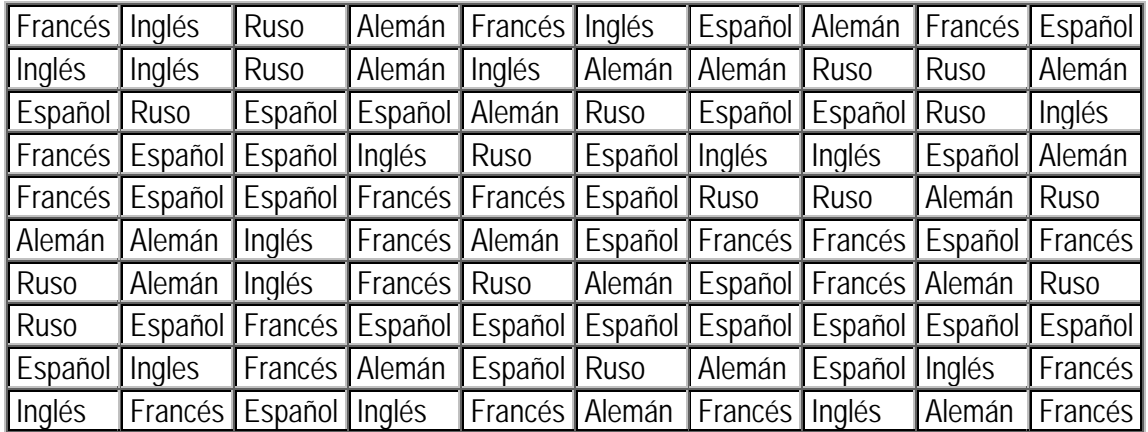

**a)** Para cada una de las entidades libro, la característica común - idioma en el que está escrito, la designaremos como variable estadística. ¿Por qué la denominamos así?

- **b)** La variable estadística idioma en el que está escrito el libro ¿es cualitativa o cuantitativa?
- **c)** Abre una hoja de cálculo Excel e introduce los datos en la primera columna.